## Obsah

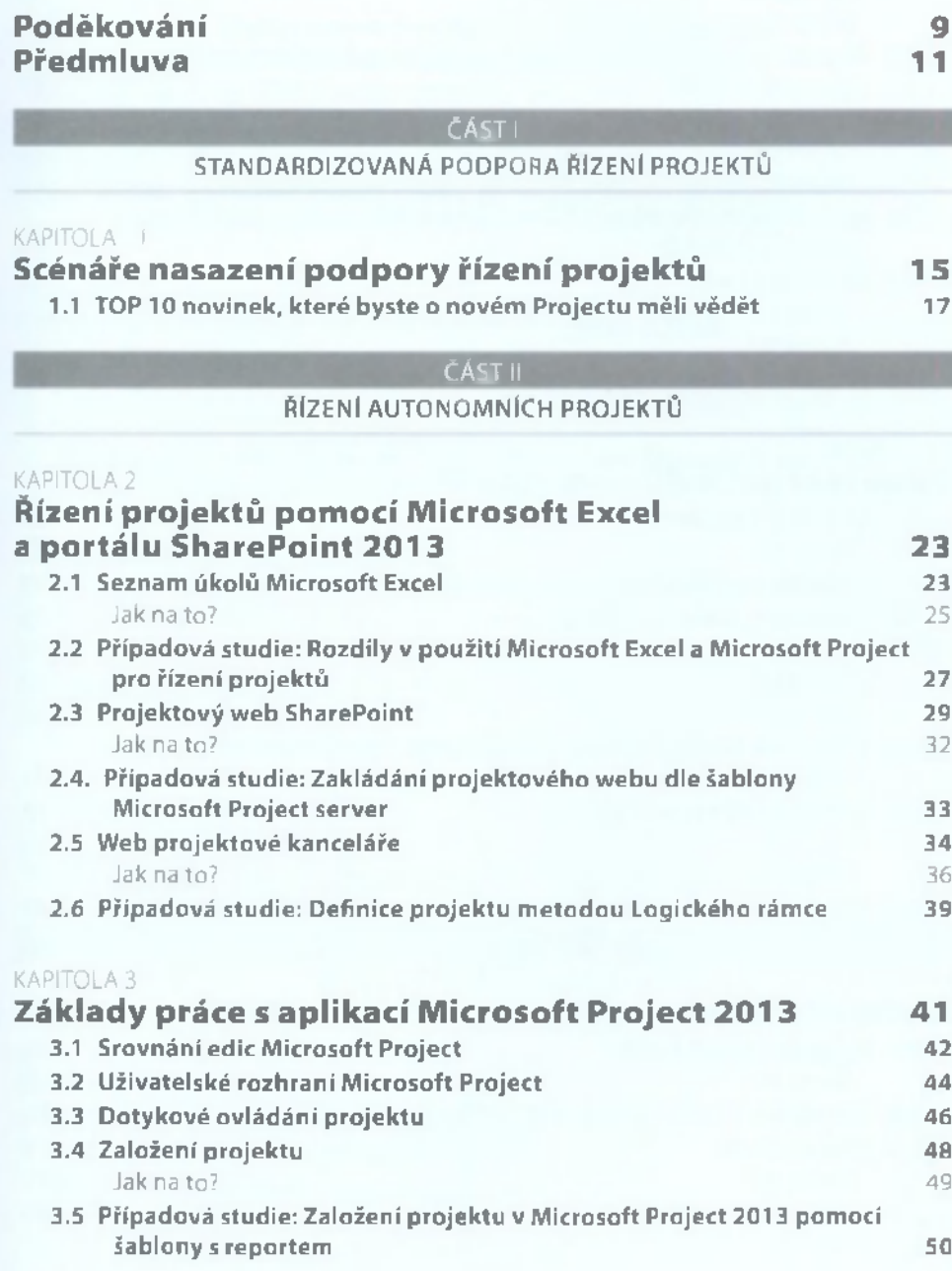

**9**

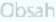

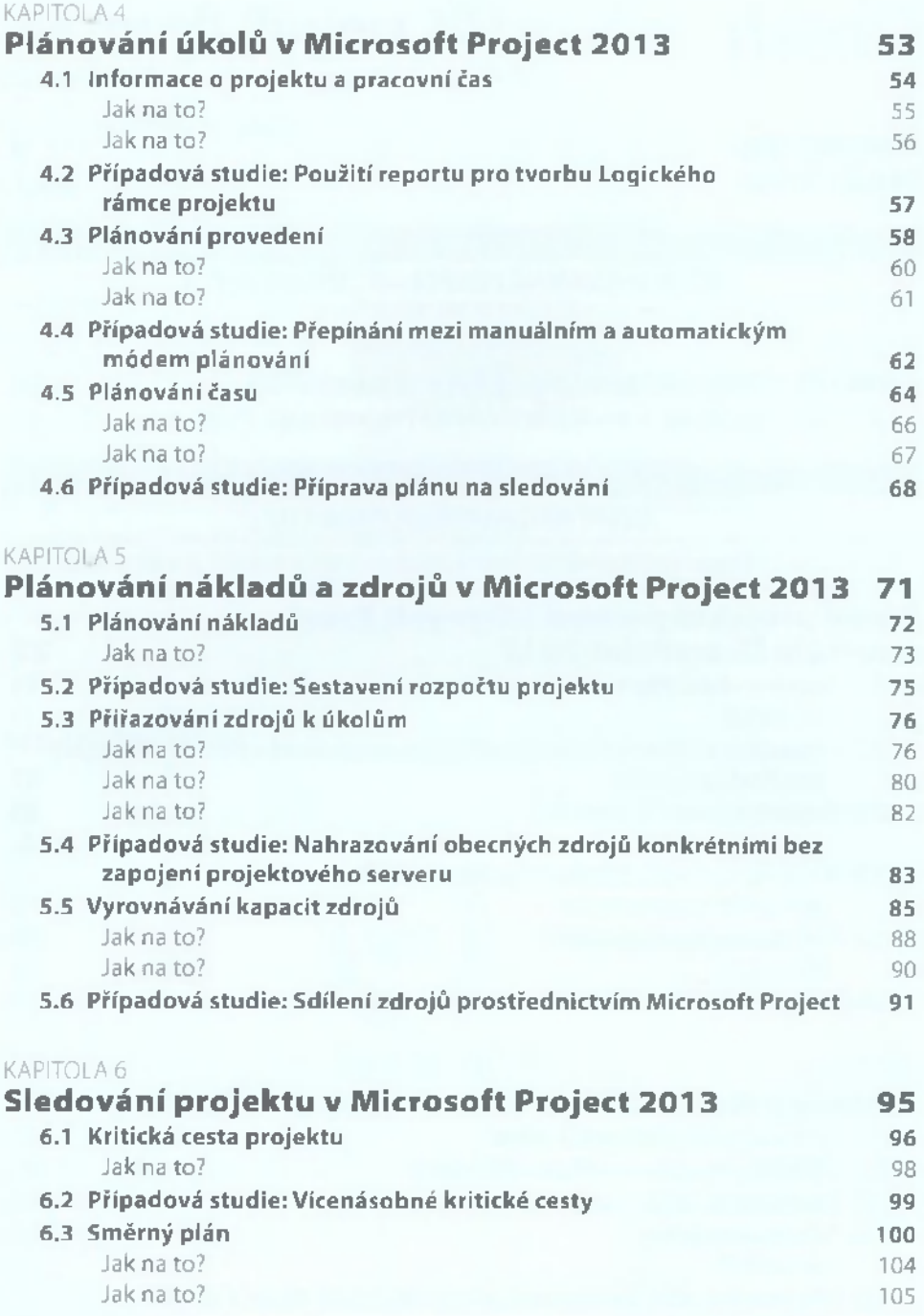

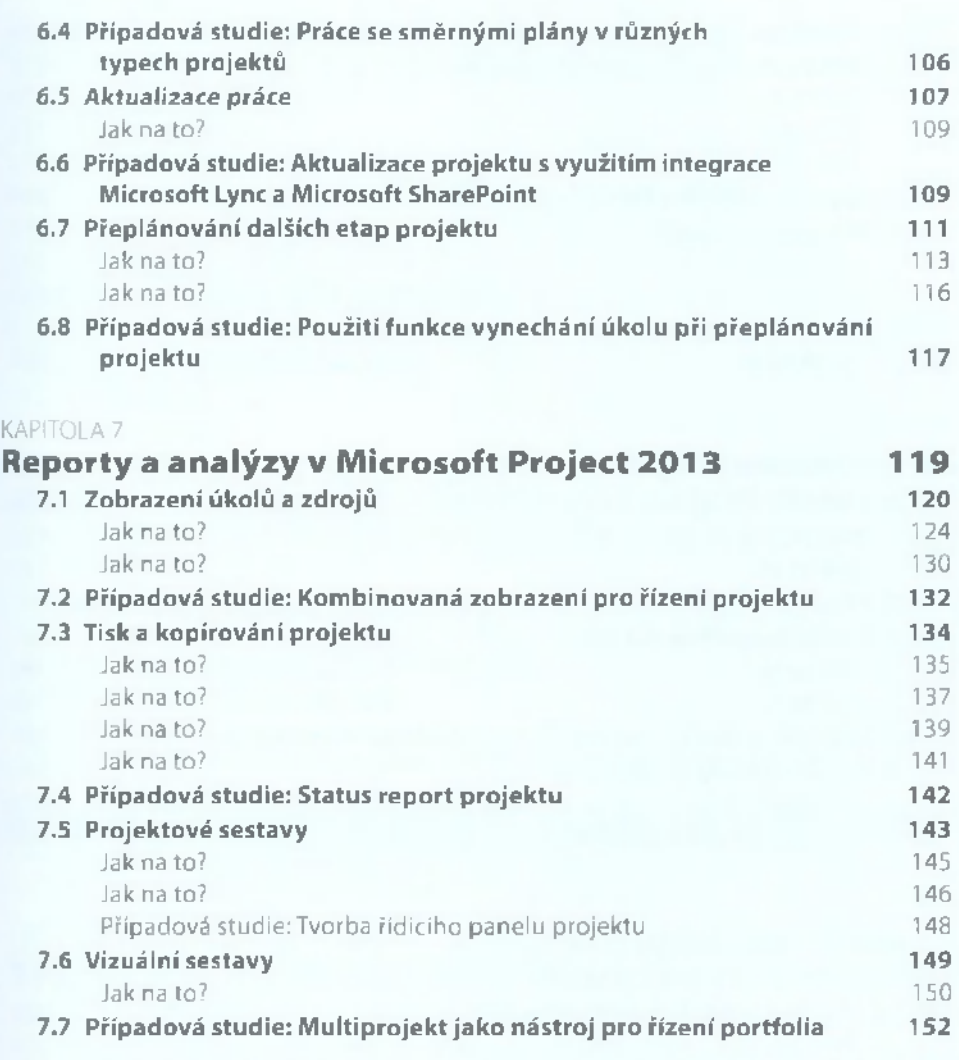

## **ČÁST III ŘÍZENI PORTFOLIÍ PROJEKTŮ**

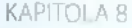

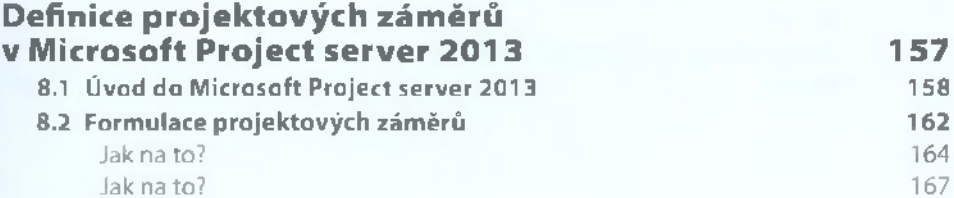

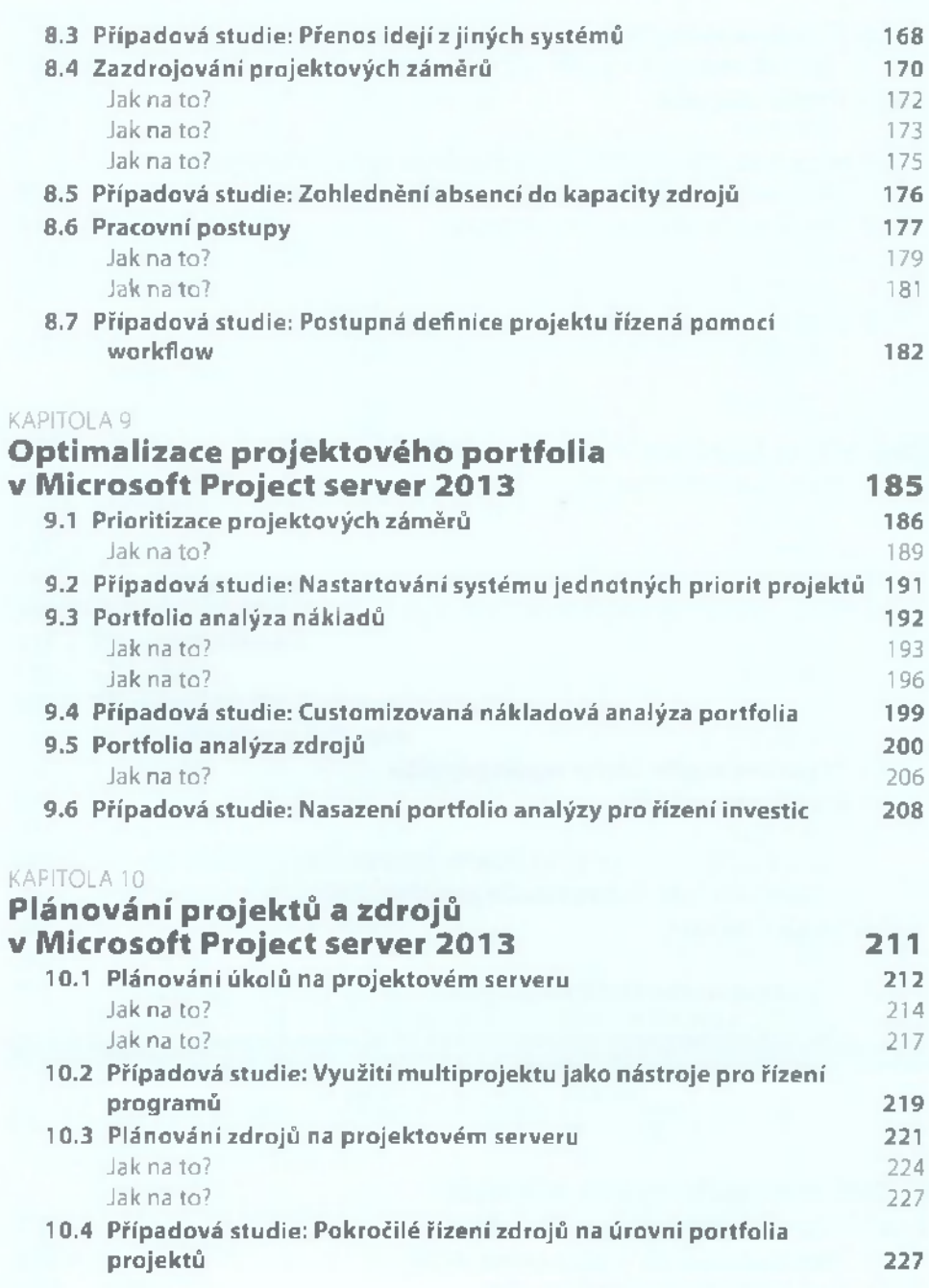

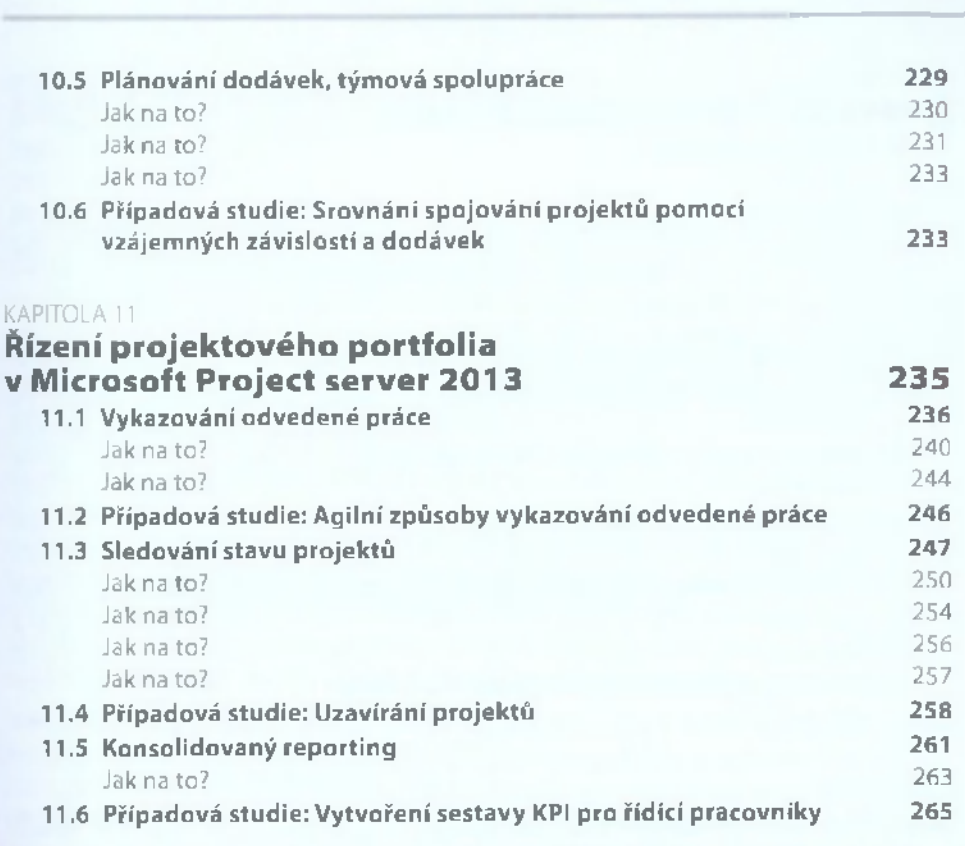

## **CAST IV**

**PŘÍLOHY: SPRÁVA MICROSOFT PROJECT A MICROSOFT PROJECT SERVER**

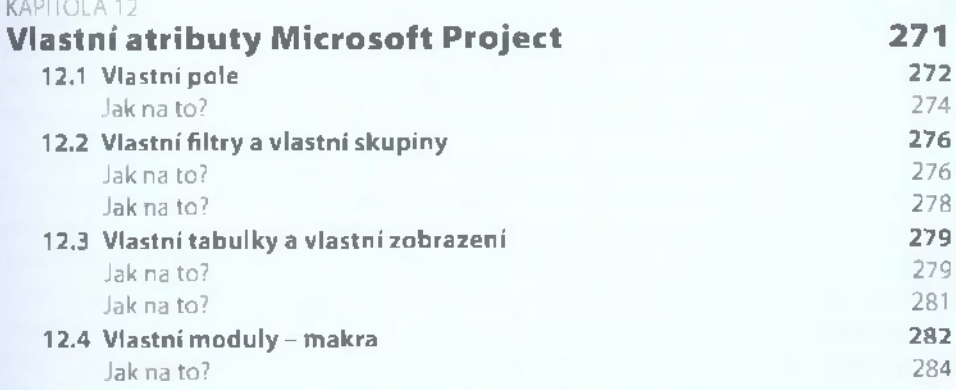

Obsah

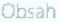

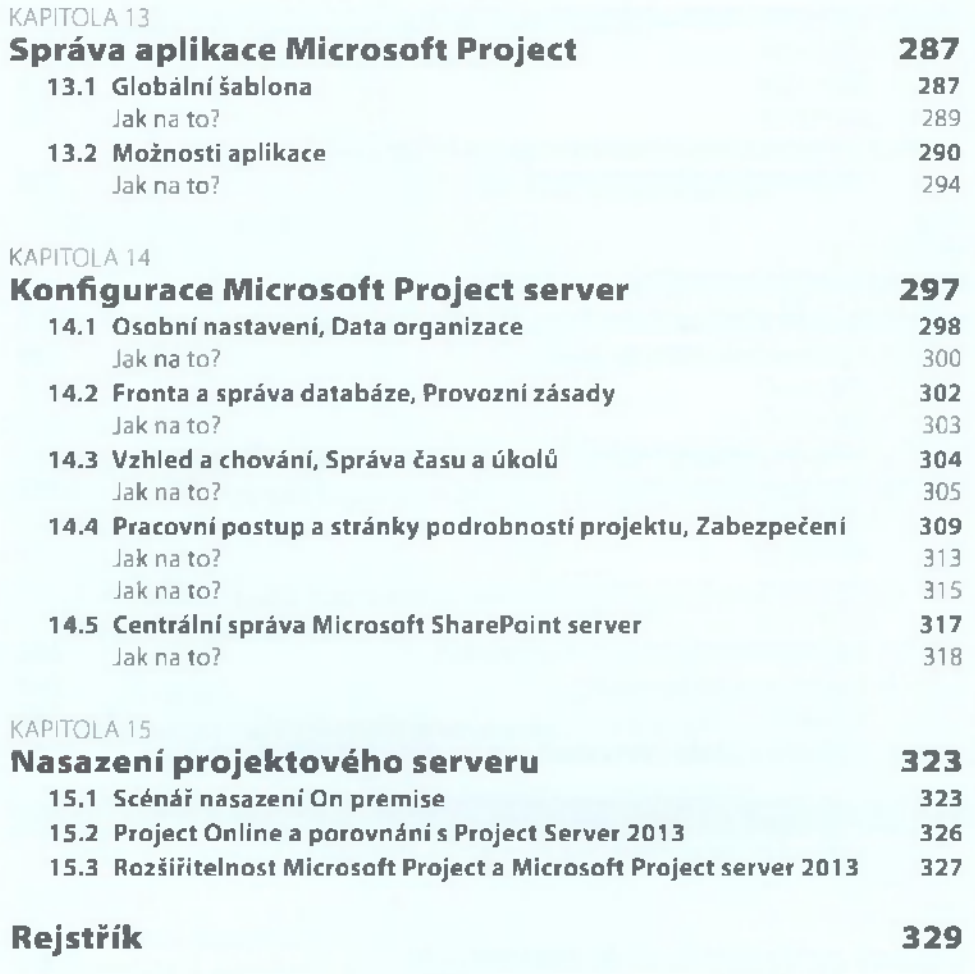

 $\mu$